## **Introduction aux Systèmes Répartis**

## **Hafid Bourzoufi**

Université de Valenciennes **Institut des Sciences et Techniques** de Valenciennes

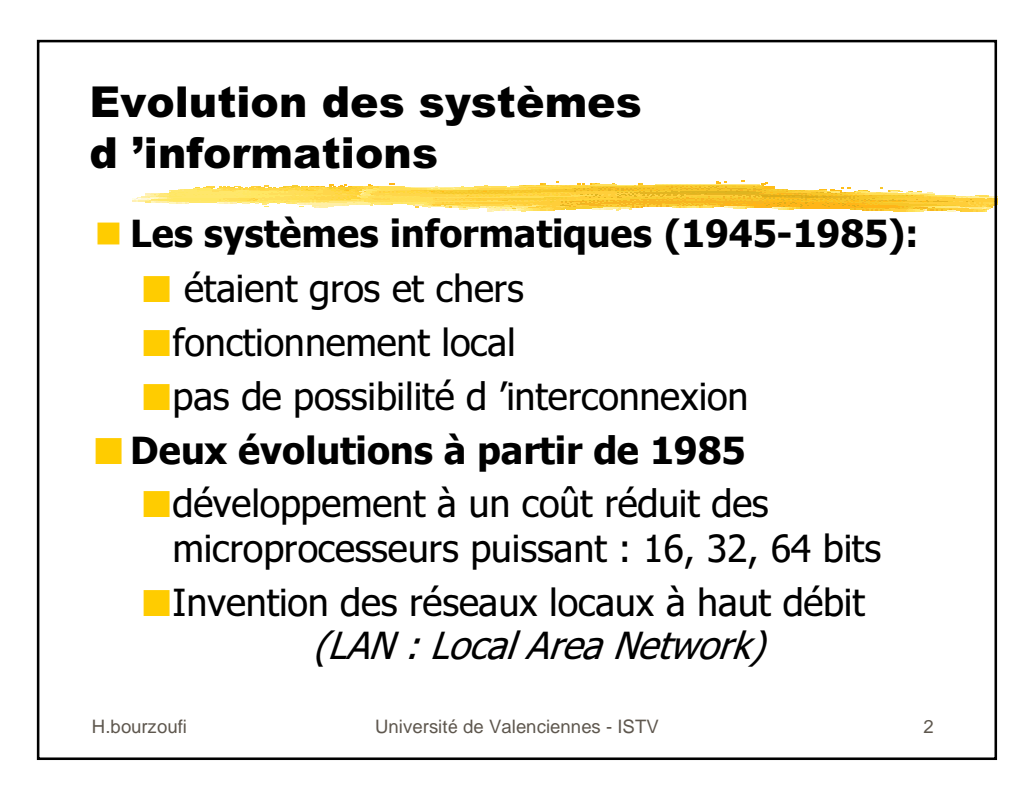

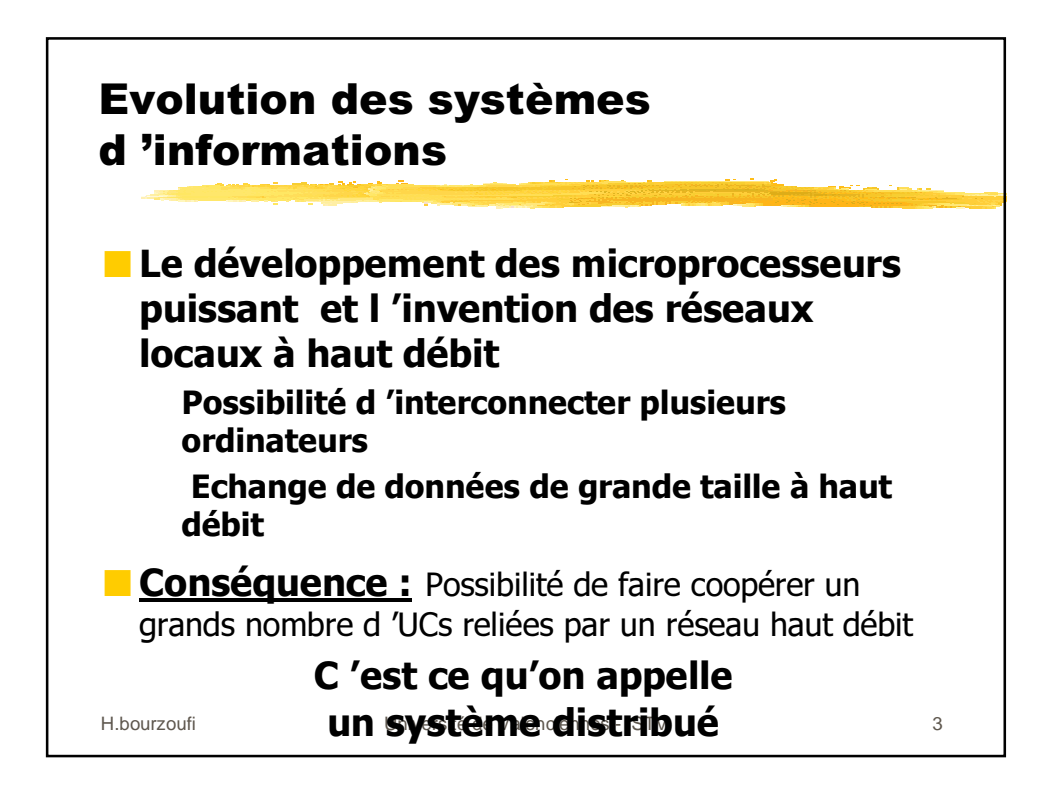

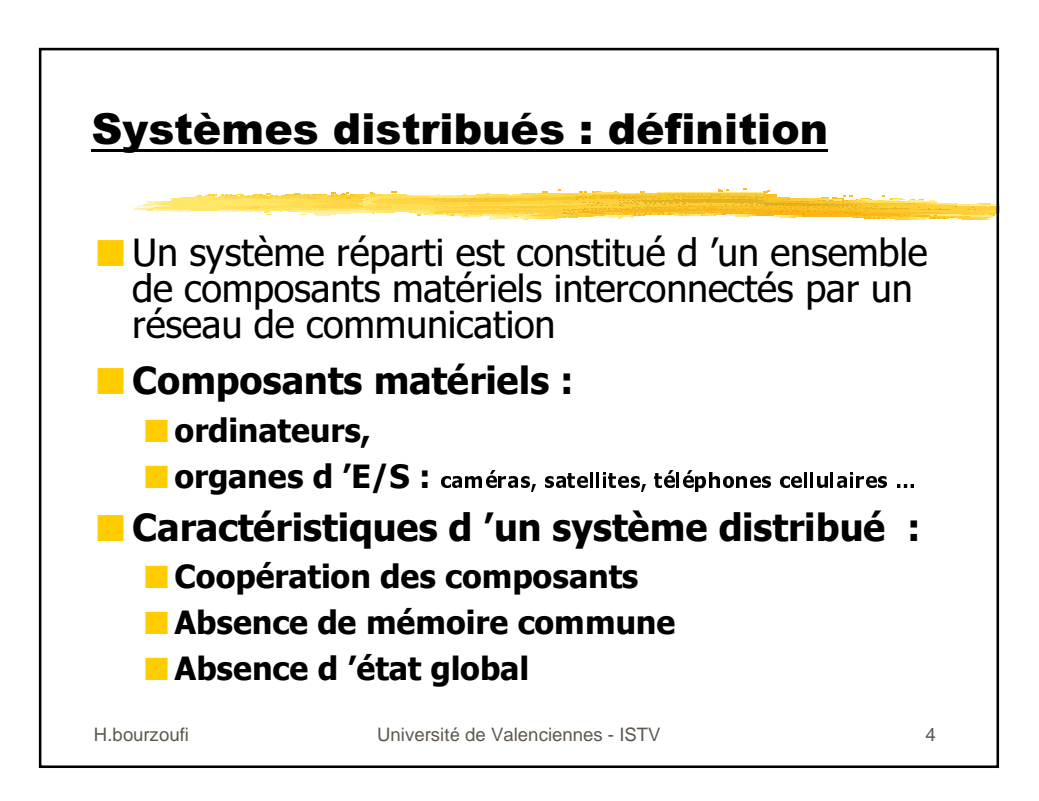

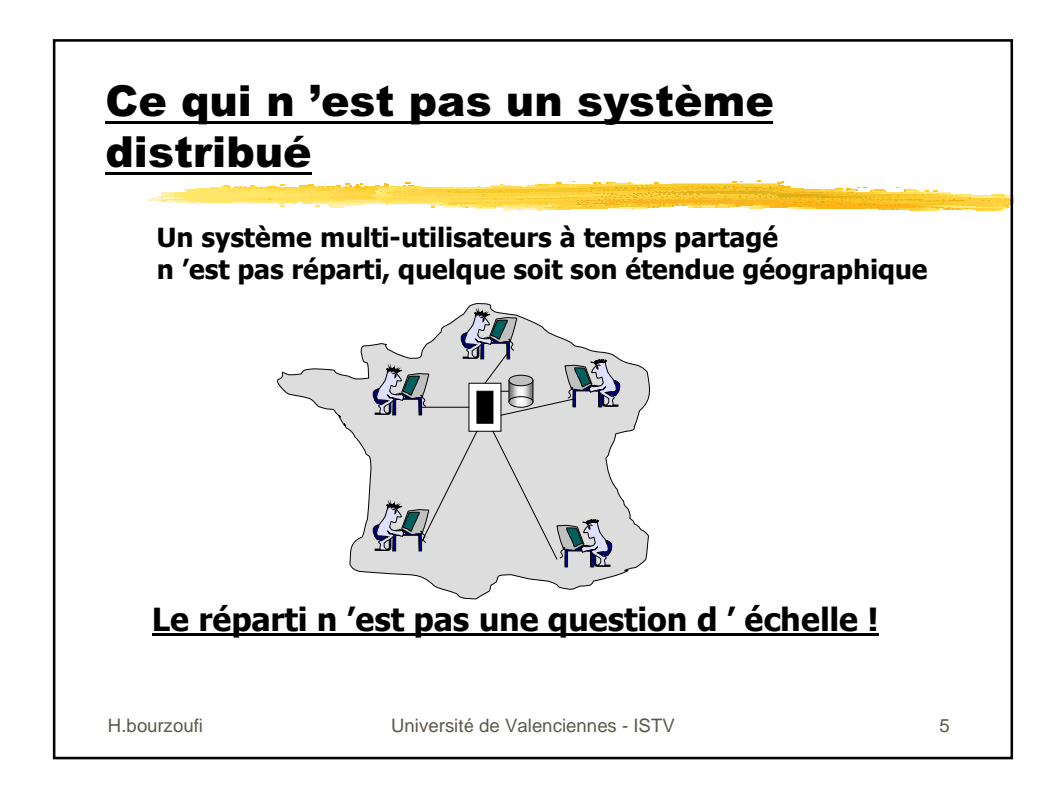

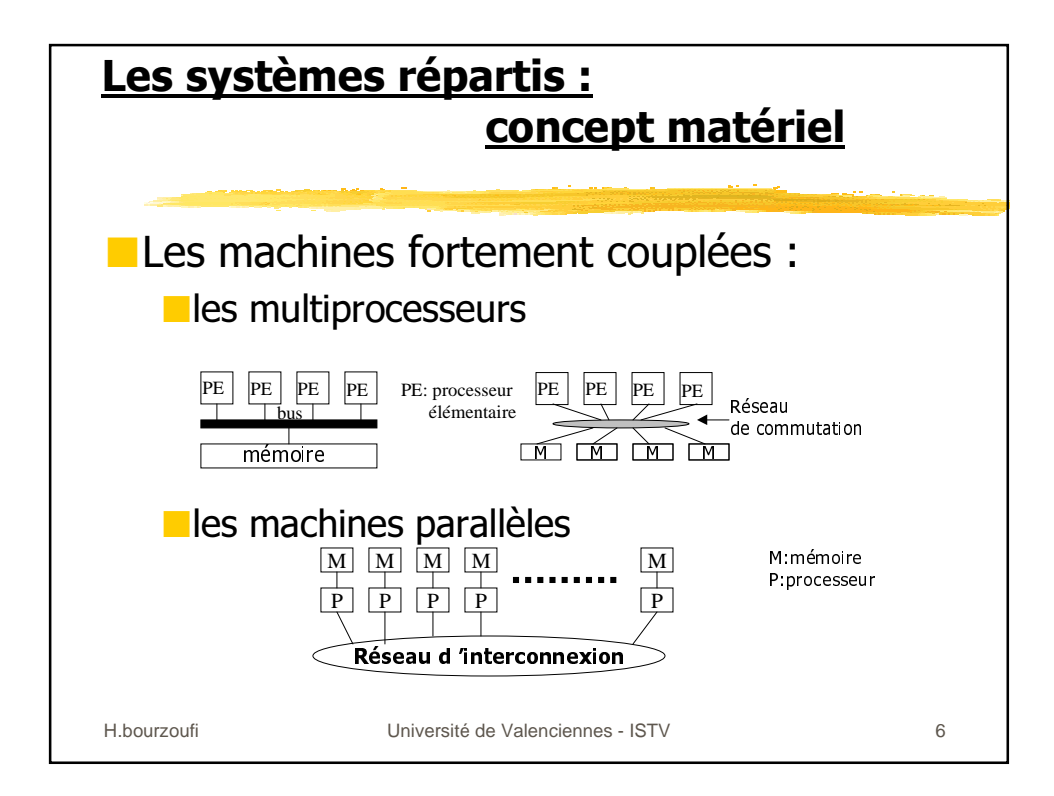

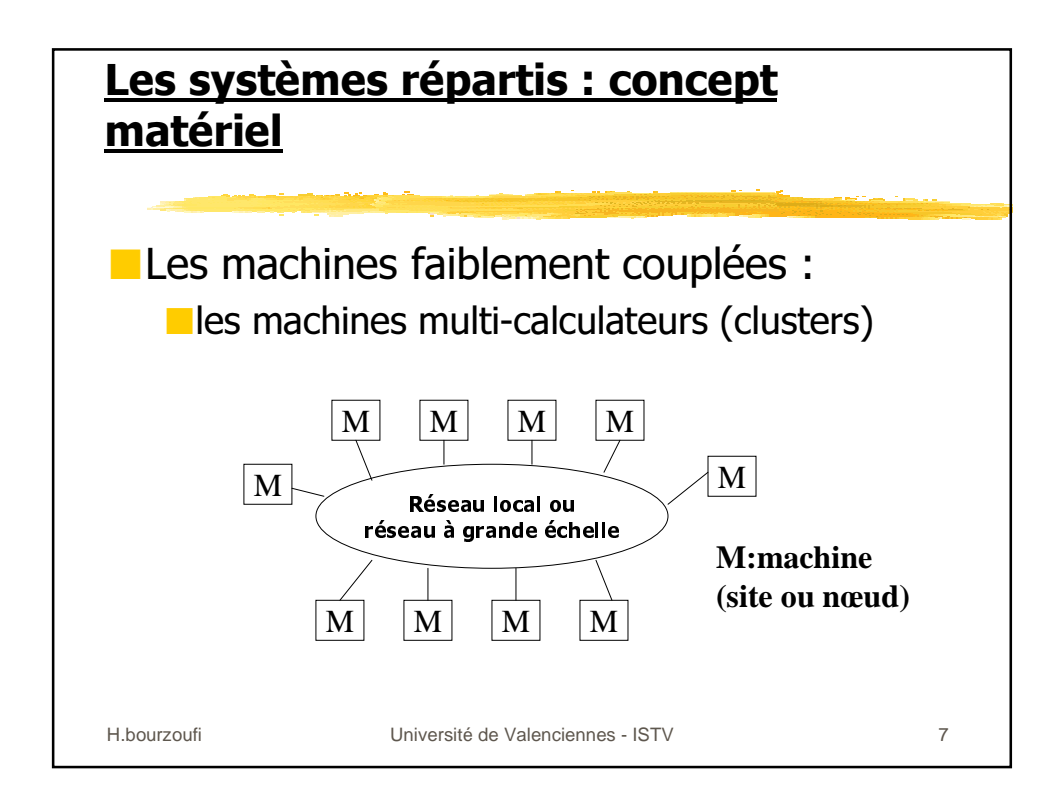

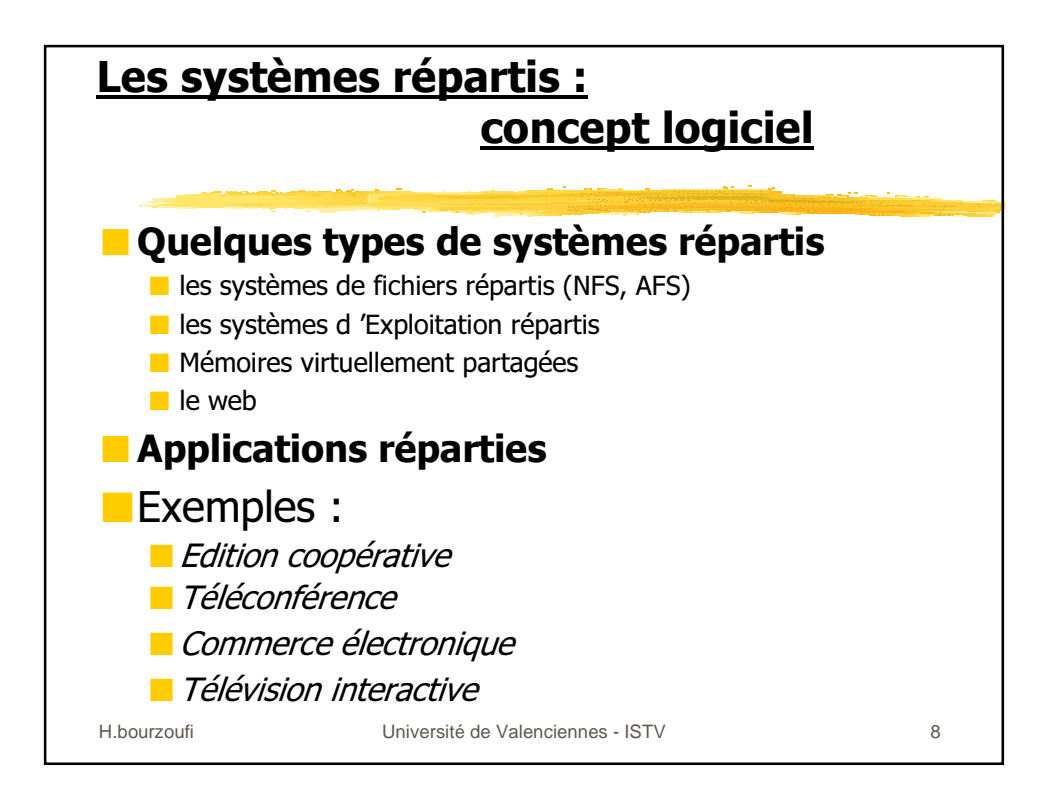

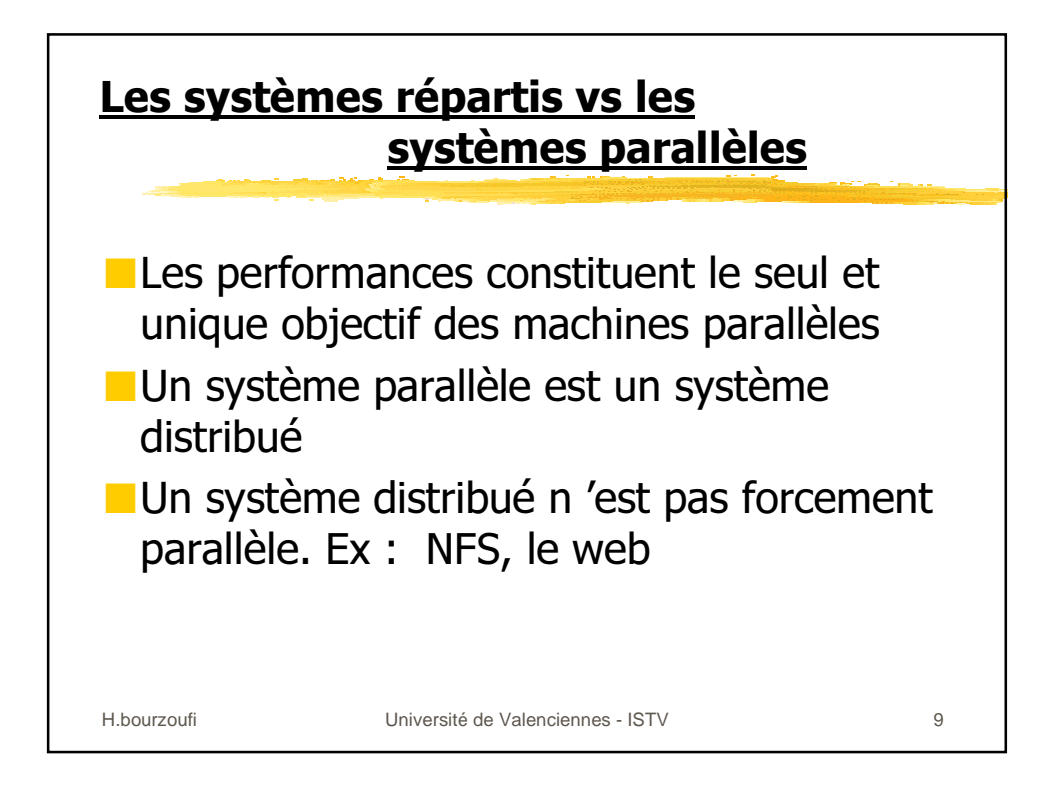

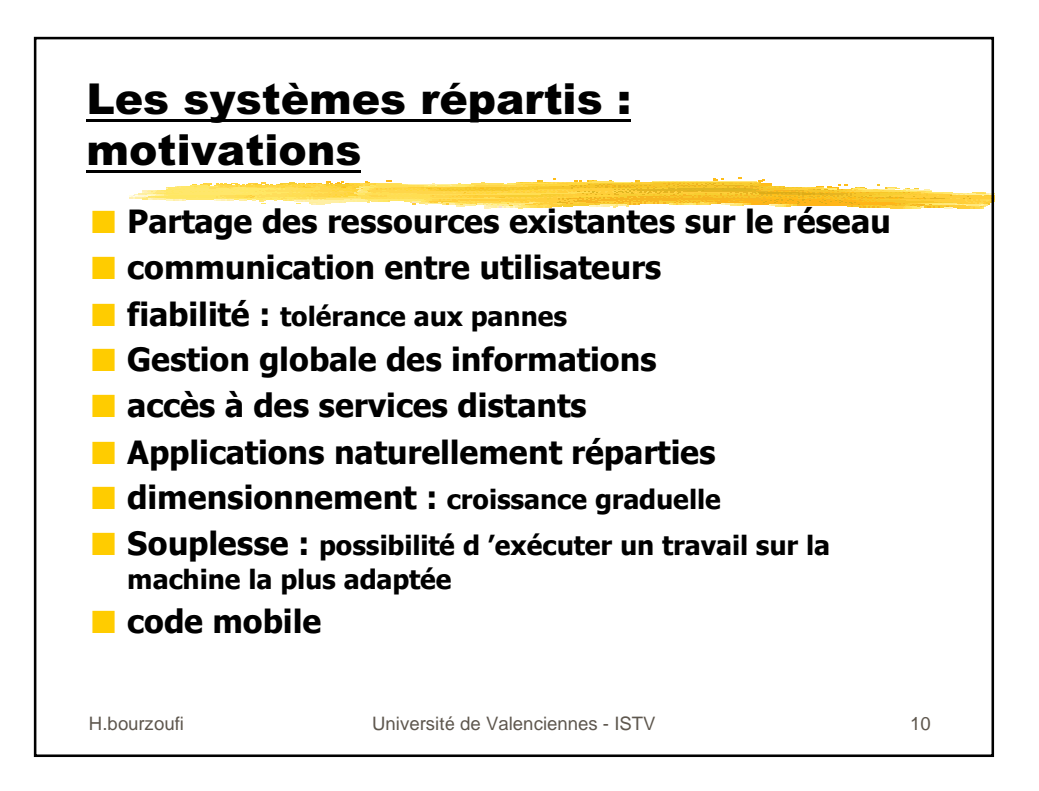

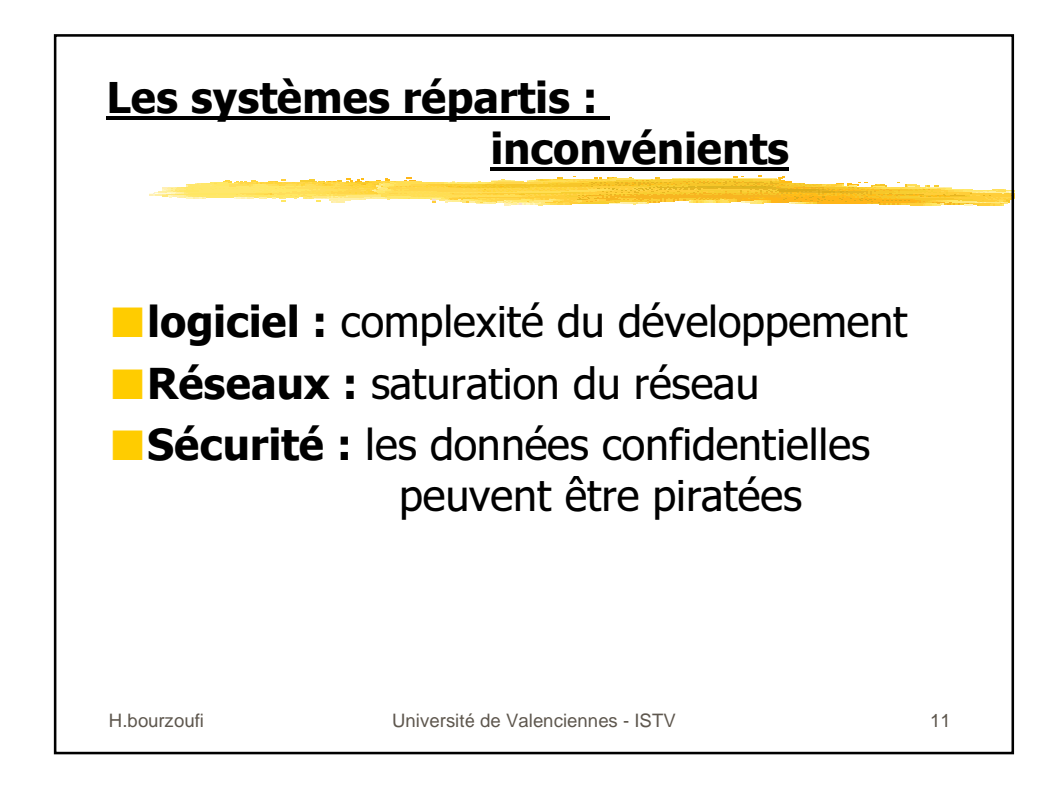

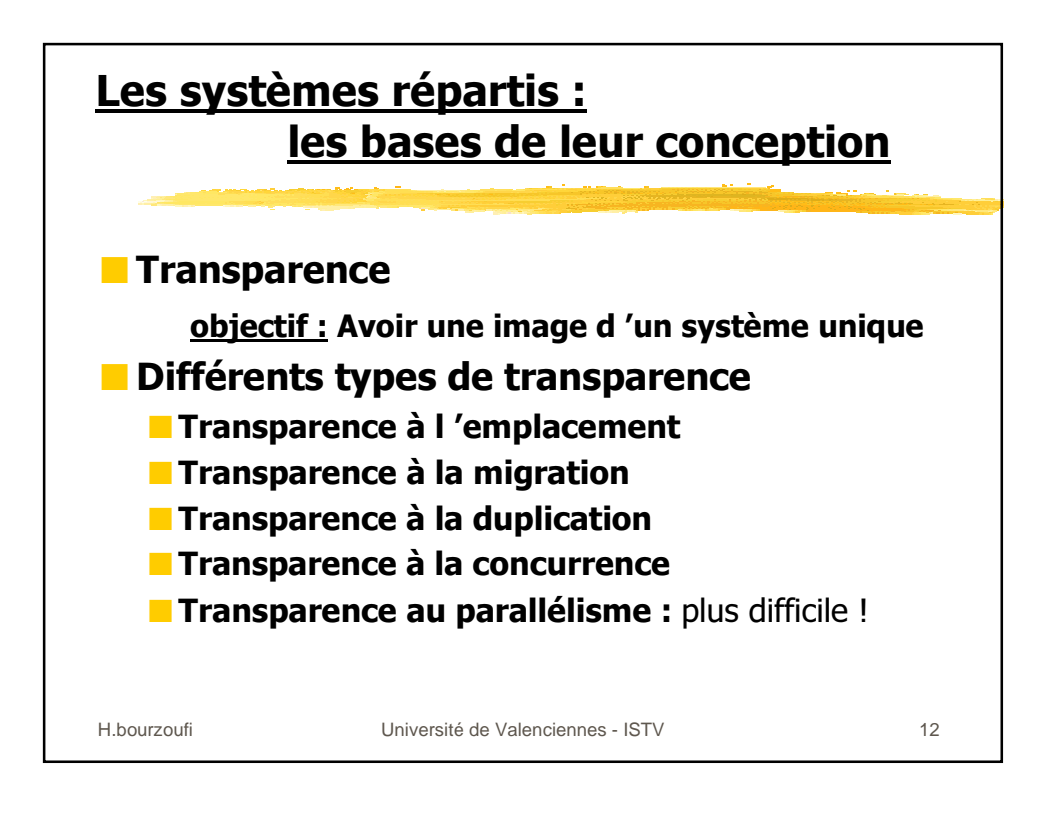

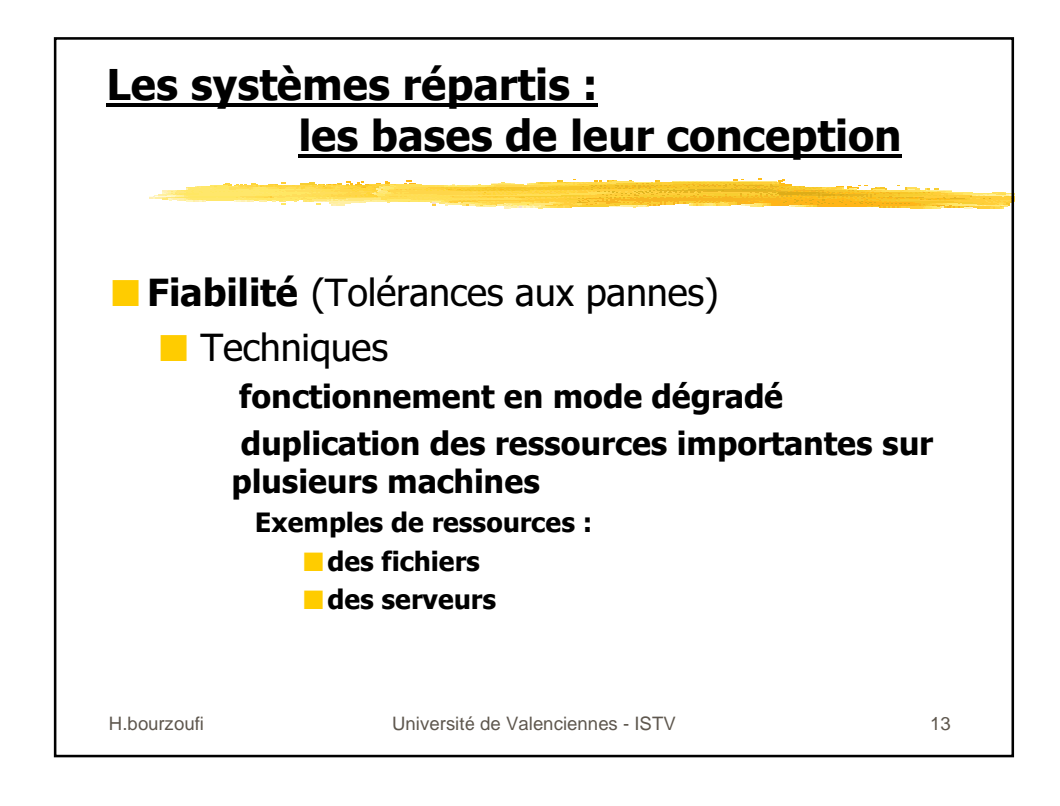

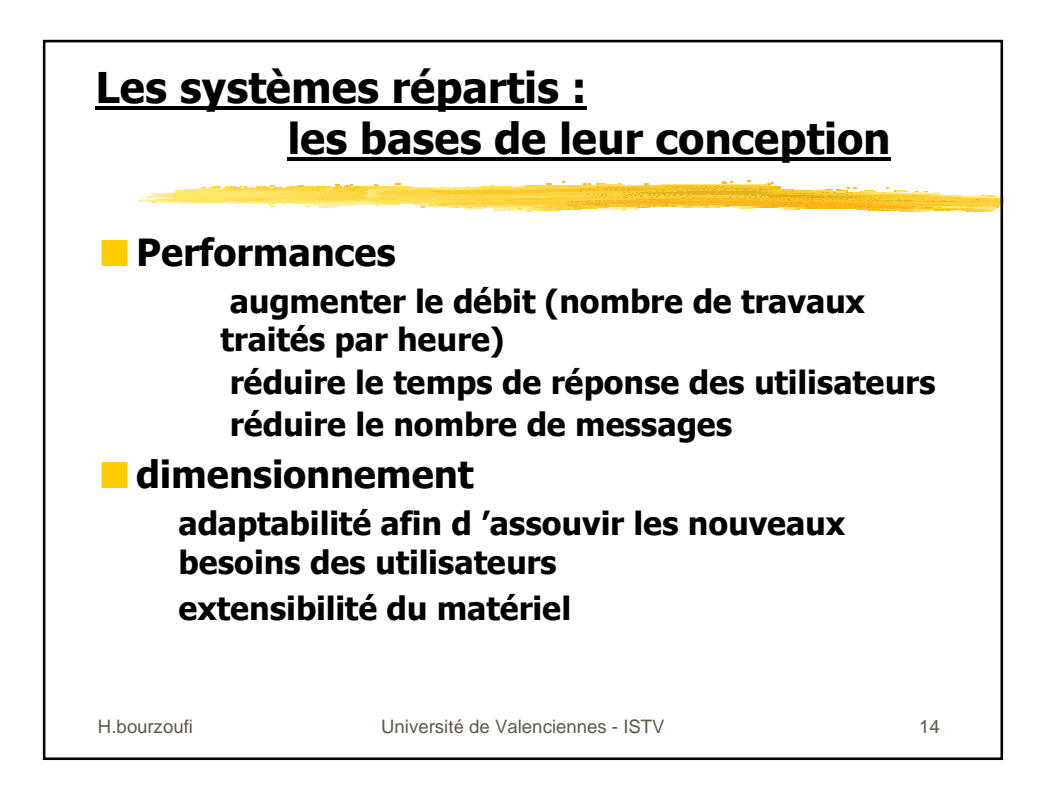

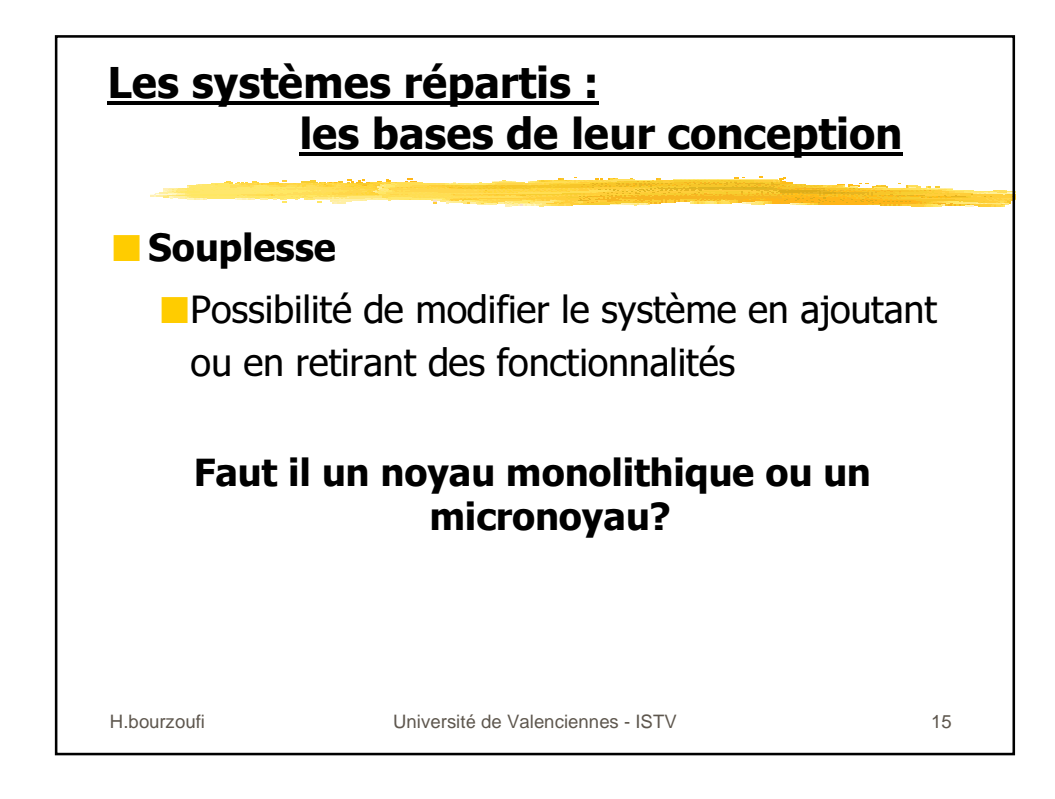

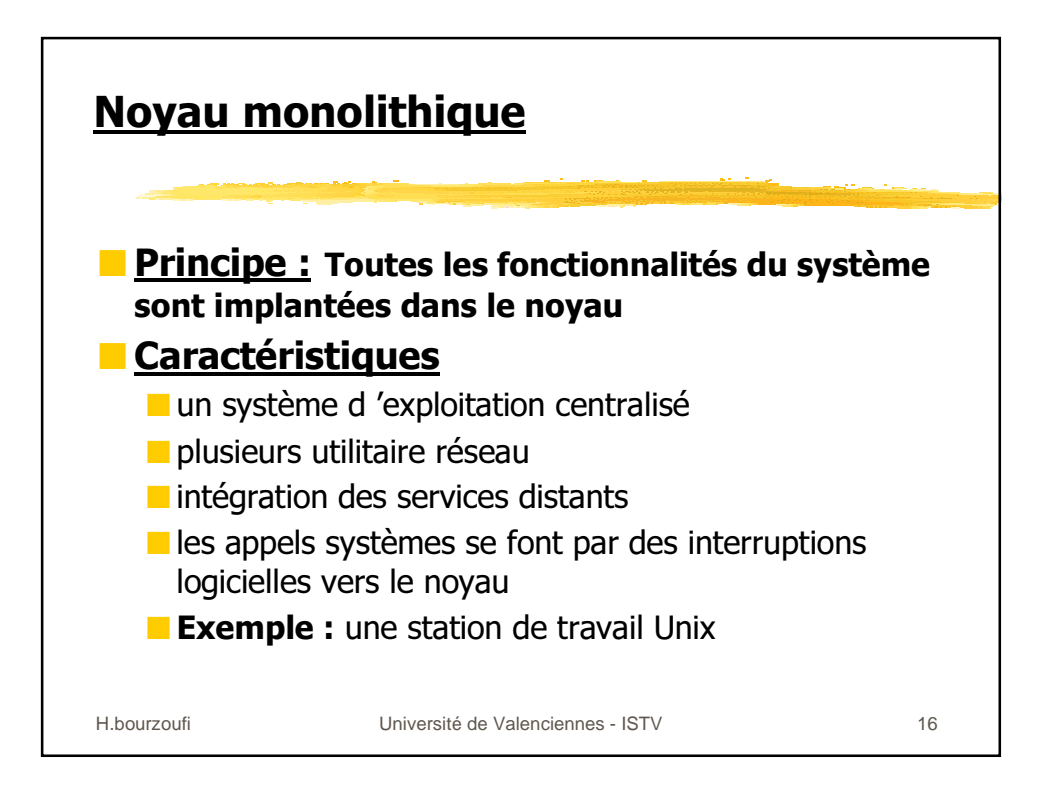

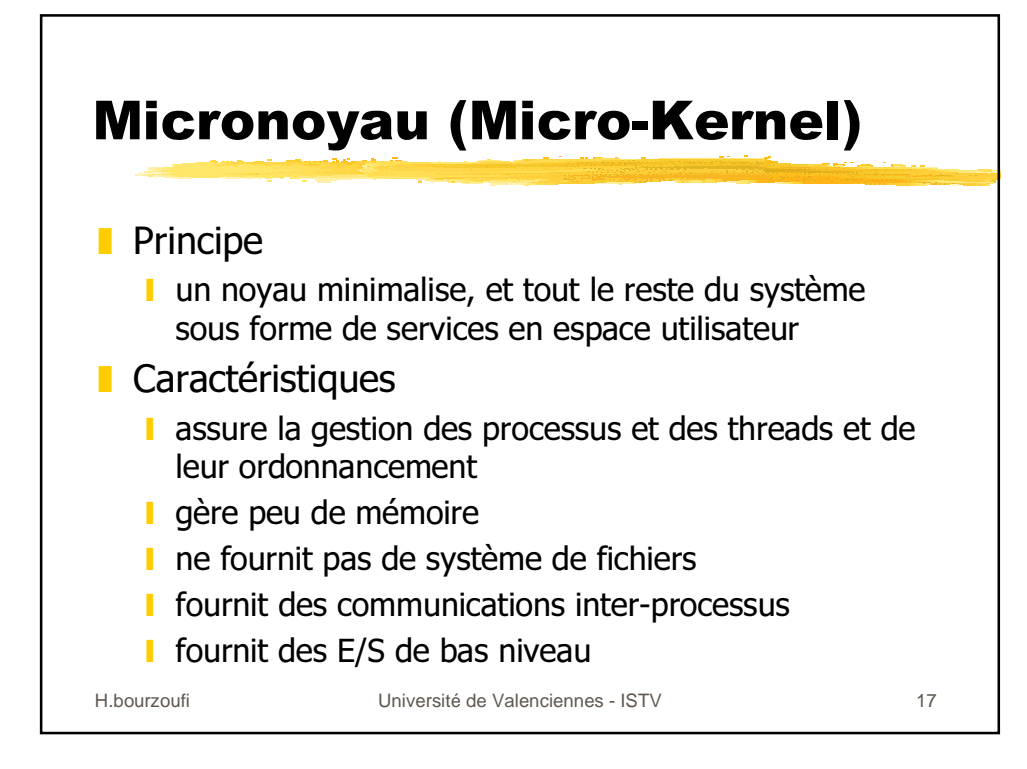

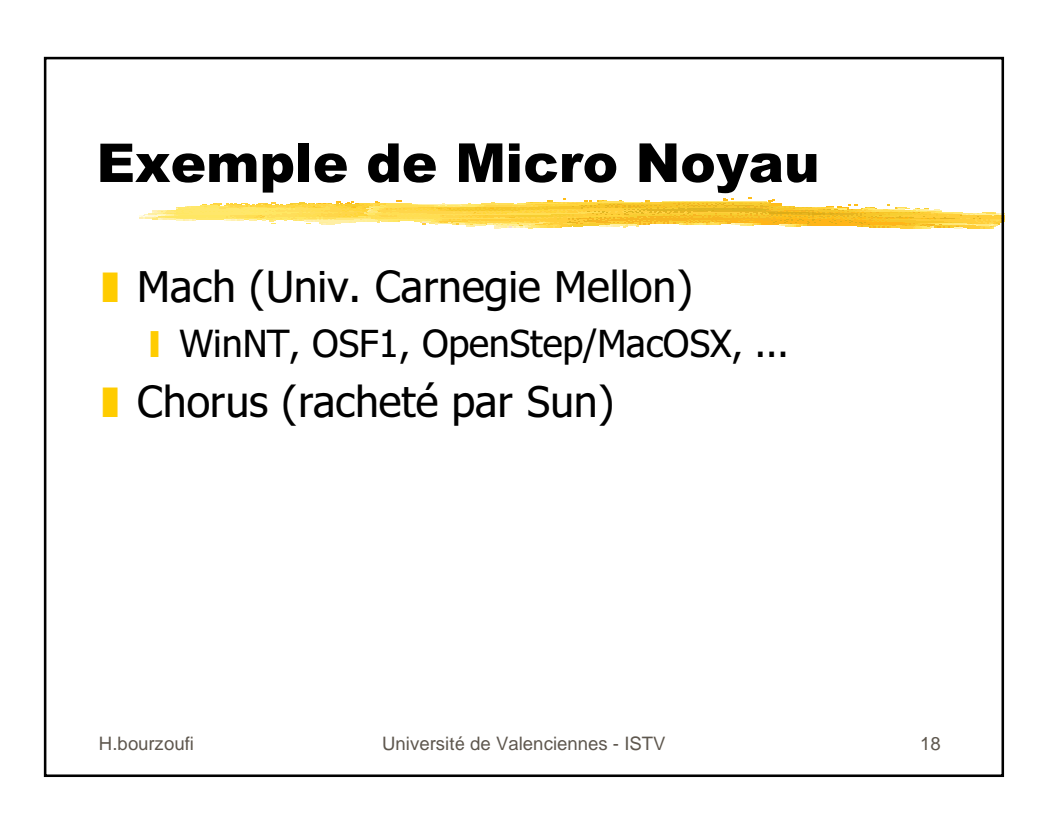

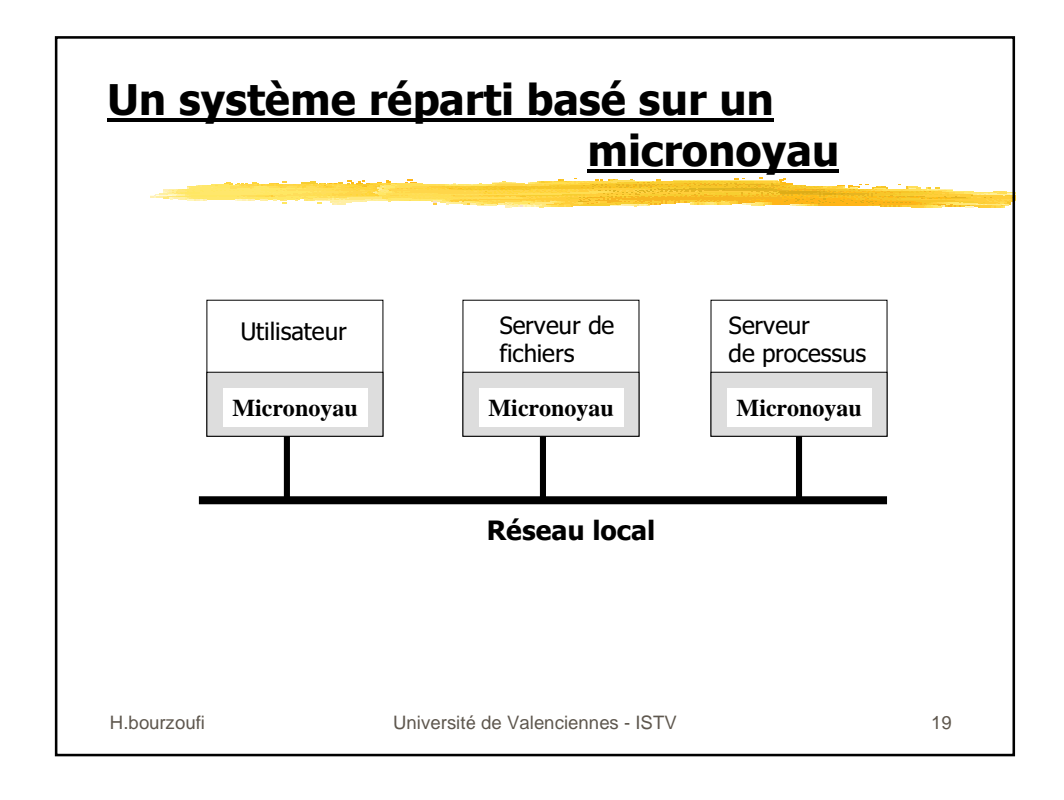

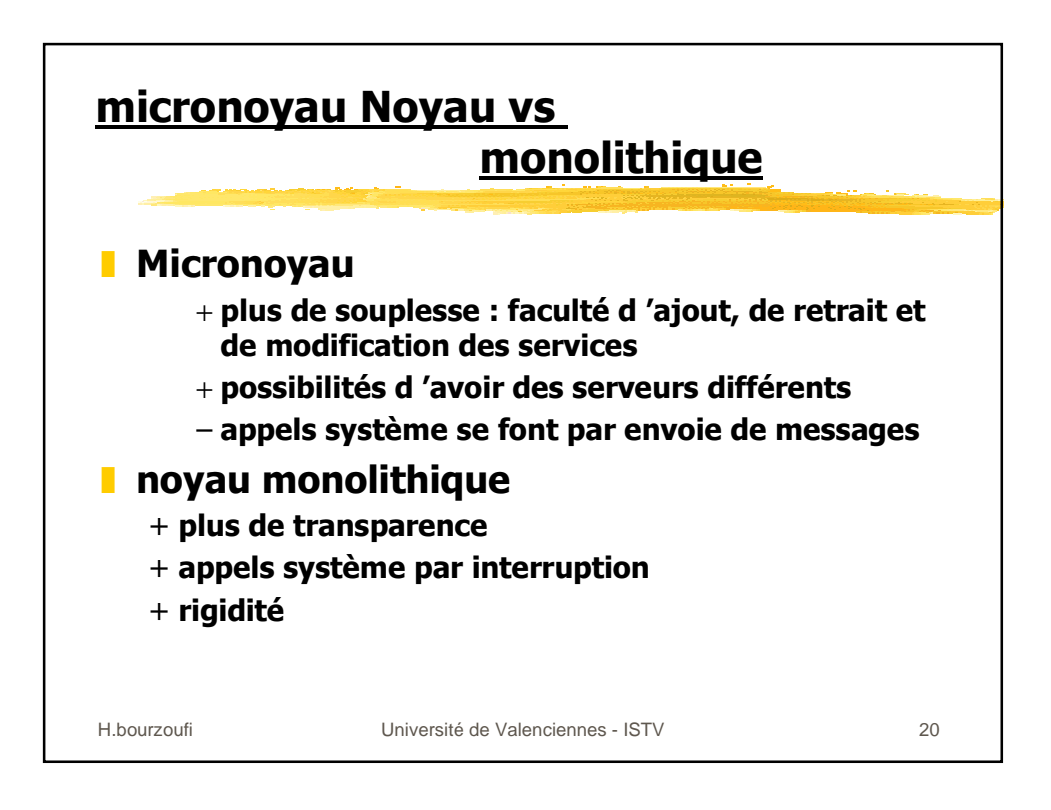

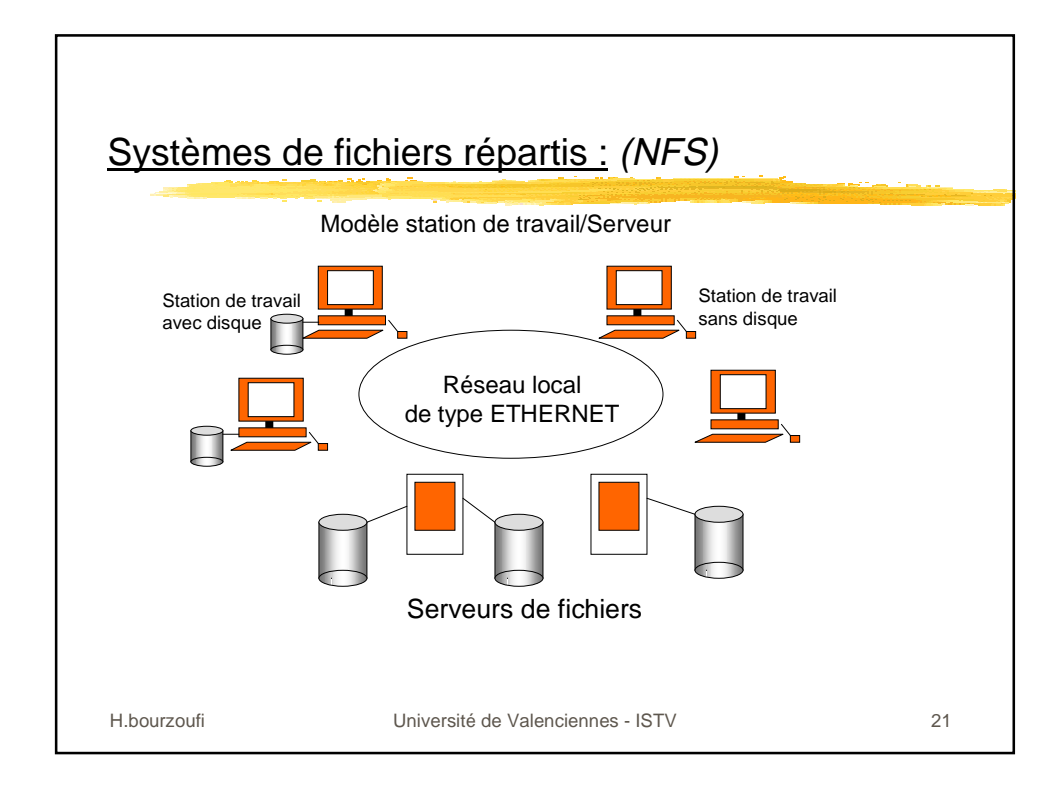

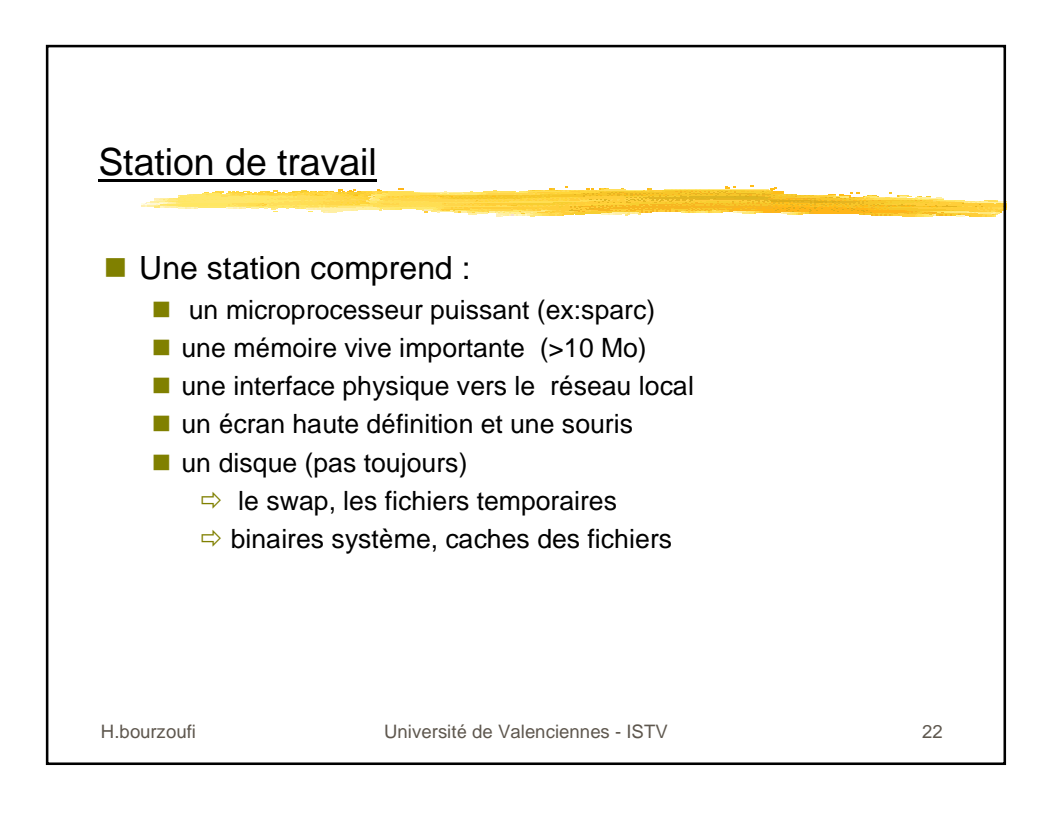

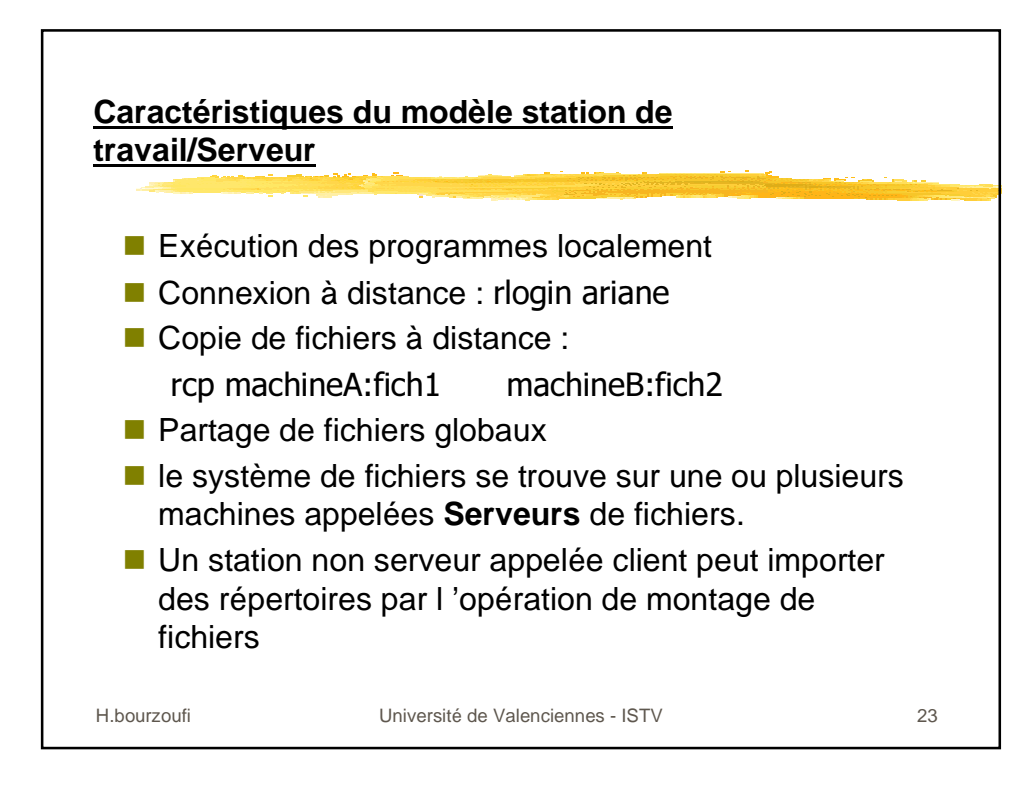

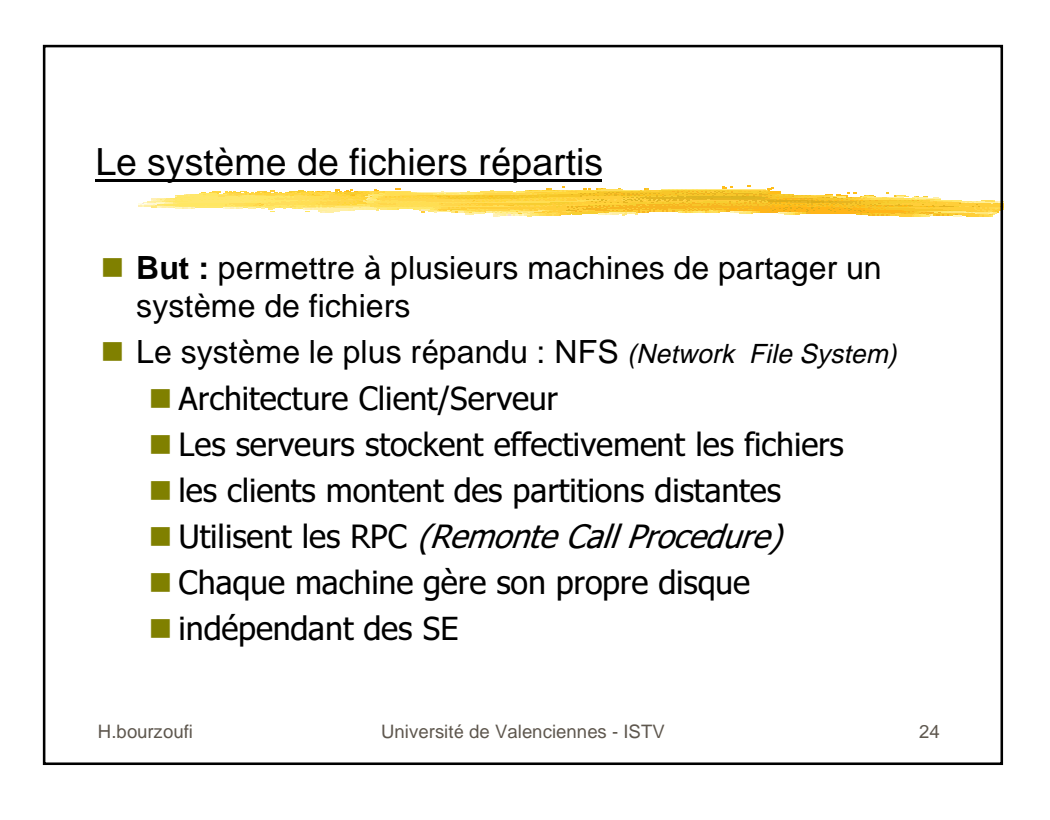

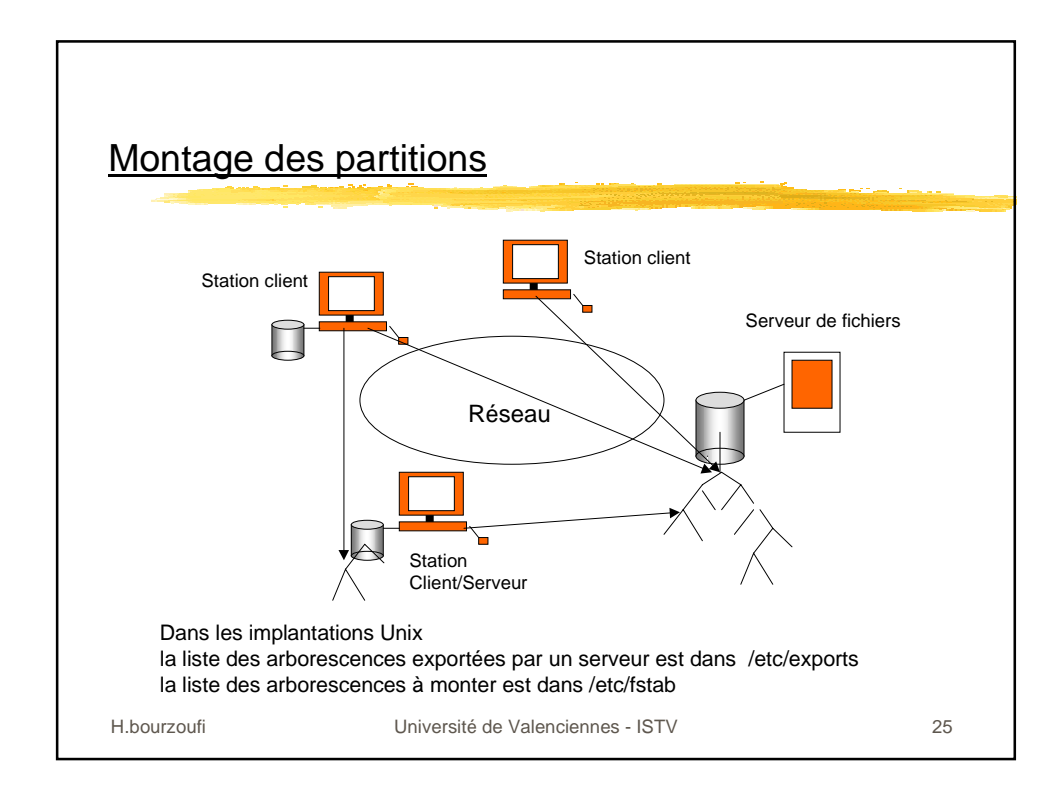

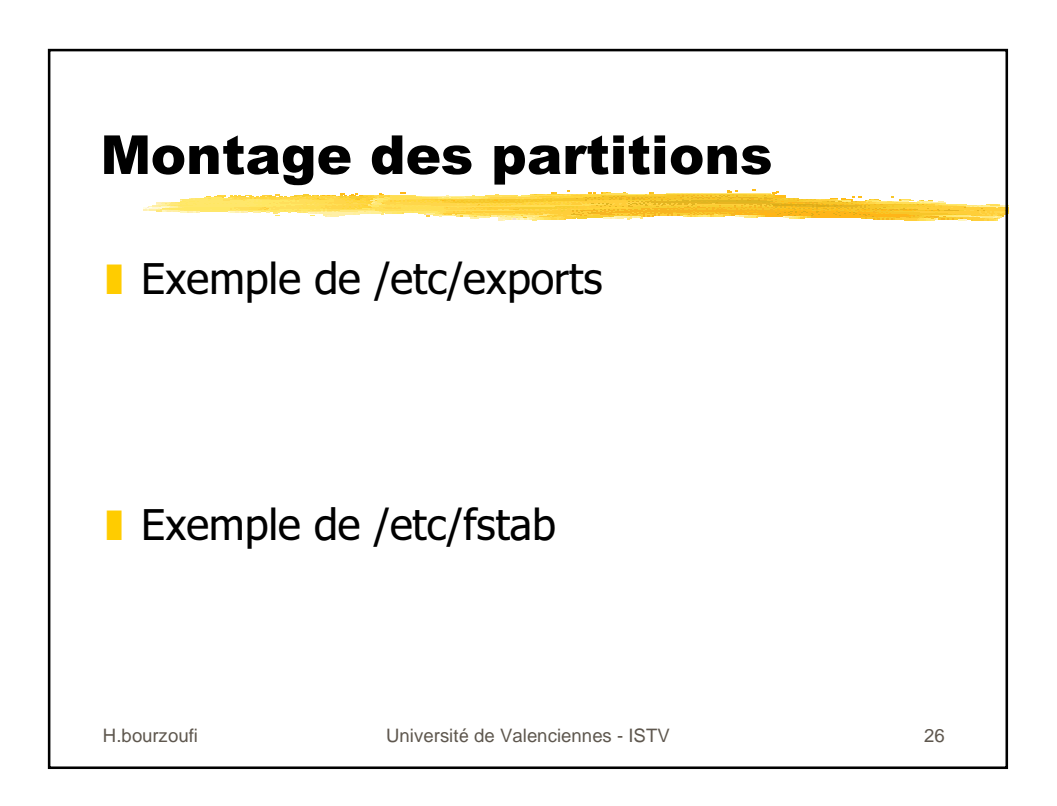